e étails s du nodifier r une. Image

rata ö

elure.  $\Delta$ 

The copy filmed here hes been reproduced thanks to the generosity of:

D. B. Weldon Library University of Western Ontario (Regional History Room)

The images appearing here are the best quality possible considering the condition and legibility of the originel copy and in keeping with the filming contract specifications.

Original coples in printed paper covers ere filmed beginning with the front cover and ending on the last page with a printed or Illustrated impression, or the back cover when appropriate. All other original copies are filmed beginning on the first page with a printed or illustrated impression, and ending on the lest pege with a printed or illustrated impression.

The last recorded frame on eech microfiche shell contain the symbol - (meaning "CON-TINUED"), or the symbol  $\nabla$  (meening "END"), whichever applies.

Maps, pletes, charts, etc., may be flimed et different reduction ratios. Those too lerge to be entirely included in one exposure are filmed beginning in the upper left hend corner, left to right end top to bottom, as meny frames as required. The following diagrams illustrate the method:

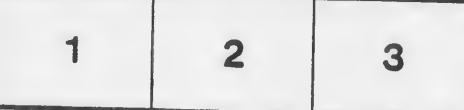

L'exemplaire filmé fut reproduit grâce à la générosité de:

D. B. Weldon Library University of Western Ontario (Regional History Room)

Les imeges sulvantes ont été reproduites avec le pius grend soin, compte tenu de le condition et de la netteté de l'exemplaire filmé, et en conformité evec les conditions du contrat de filmage.

Les exempleires originaux dont le couverture en pepler est imprimée sont filmés en cornmençant par le premier plat et en terminent soit par la dernière page qui comporte une empreinte d'impression ou d'illustration, solt par le second plat, seion le cas. Tous les autres exemplaires origineux sont filmés en commençant par la première pego qui comporte une empreinte d'impression ou d'illustration et en terminant par la dernière page qui comporte une telle empreinte.

Un des symboles suivants apperaîtra sur la dernière image de cheque microfiche, selon le cas: le symbole - signifie "A SUIVRE", le symbole V signifie "FIN".

Les cartes, plenches, tabieaux, etc., peuvent être filmés à des taux de réduction différents. Lorsque le document est trop grand pour être reproduit en un seul ciiché, il est filmé à partir de l'angle supérieur gauche, de gauche à droite, et de heut en bas, en prenant le nombre d'images nécessaire. Les disgrammes suivants illustrent la méthode.

廖

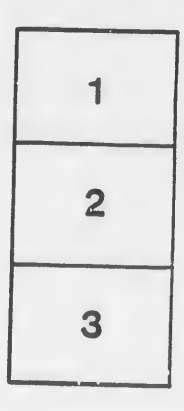

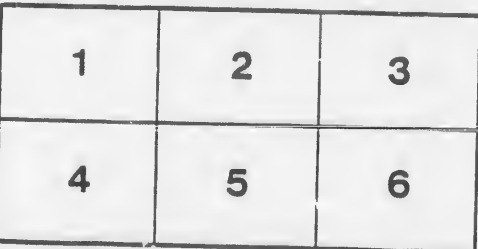